# **FICHE TECHNIQUE**

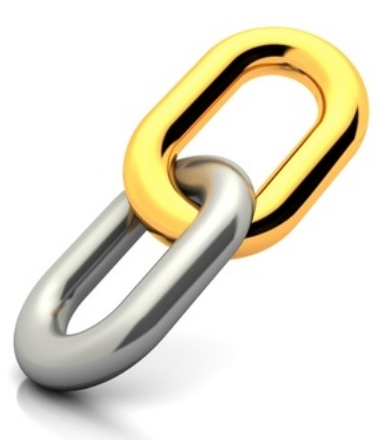

# **OPTION Pubs & Liens**

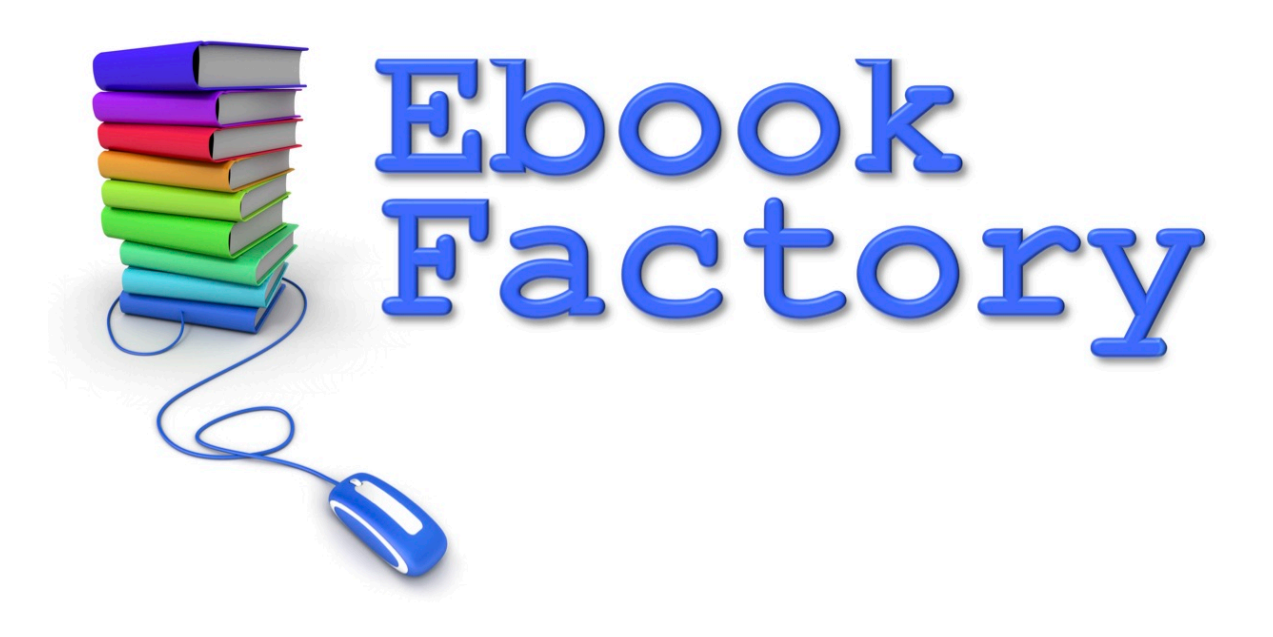

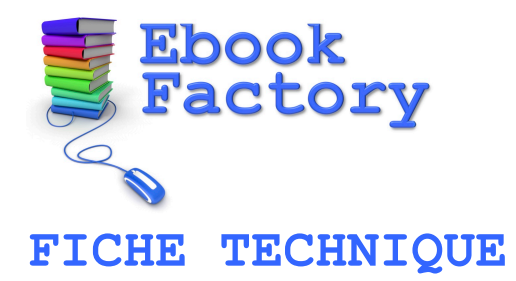

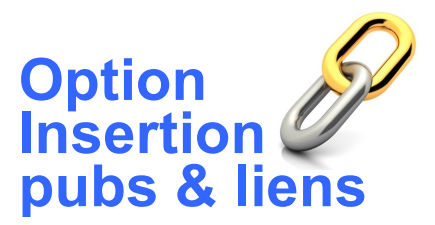

Merci de bien vouloir compléter les différentes spécifications techniques que vous souhaitez pour l'insertion de vos pubs et liens. Si vous n'avez pas d'exigence particulière ou ne savez pas quoi indiquer, laissez la réponse en blanc et nous vous ferons une proposition.

#### **Vos coordonnées**

Société

Nom & prénom

Rue & n°

Code postal et ville

Pays

Email

URL

N° GSM

TVA

**Remarque** 

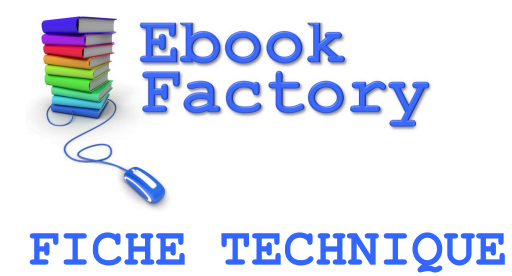

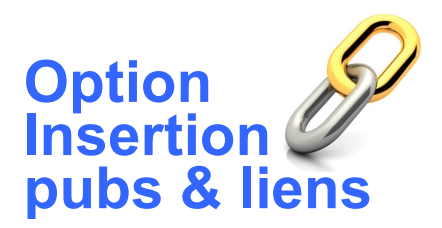

Pour vos URL & liens d'affiliation, je vous recommande vivement d'utiliser un **raccourcisseur d'url**, afin d'assurer la confidentialité et la sécurité de ceux-ci.

Voici les 2 services en ligne gratuits que je vous recommande pour cela : **BITLY** : <https://bitly.com/> ! *[Voir la vidéo](http://youtu.be/Qhou4BV8QSk)*

**Google URL shortener** : <http://goo.gl/> ! *[Voir la vidéo](http://video.informatique.commentkonfait.com/video/comment-utiliser-google-url-shortener/2224)*

Souhaitez-vous que nous le fassions pour vous ? *Tous vos liens raccourcis pour un supplément de 25! htva (jusqu'à 50 liens)*

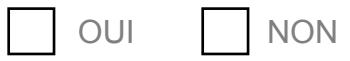

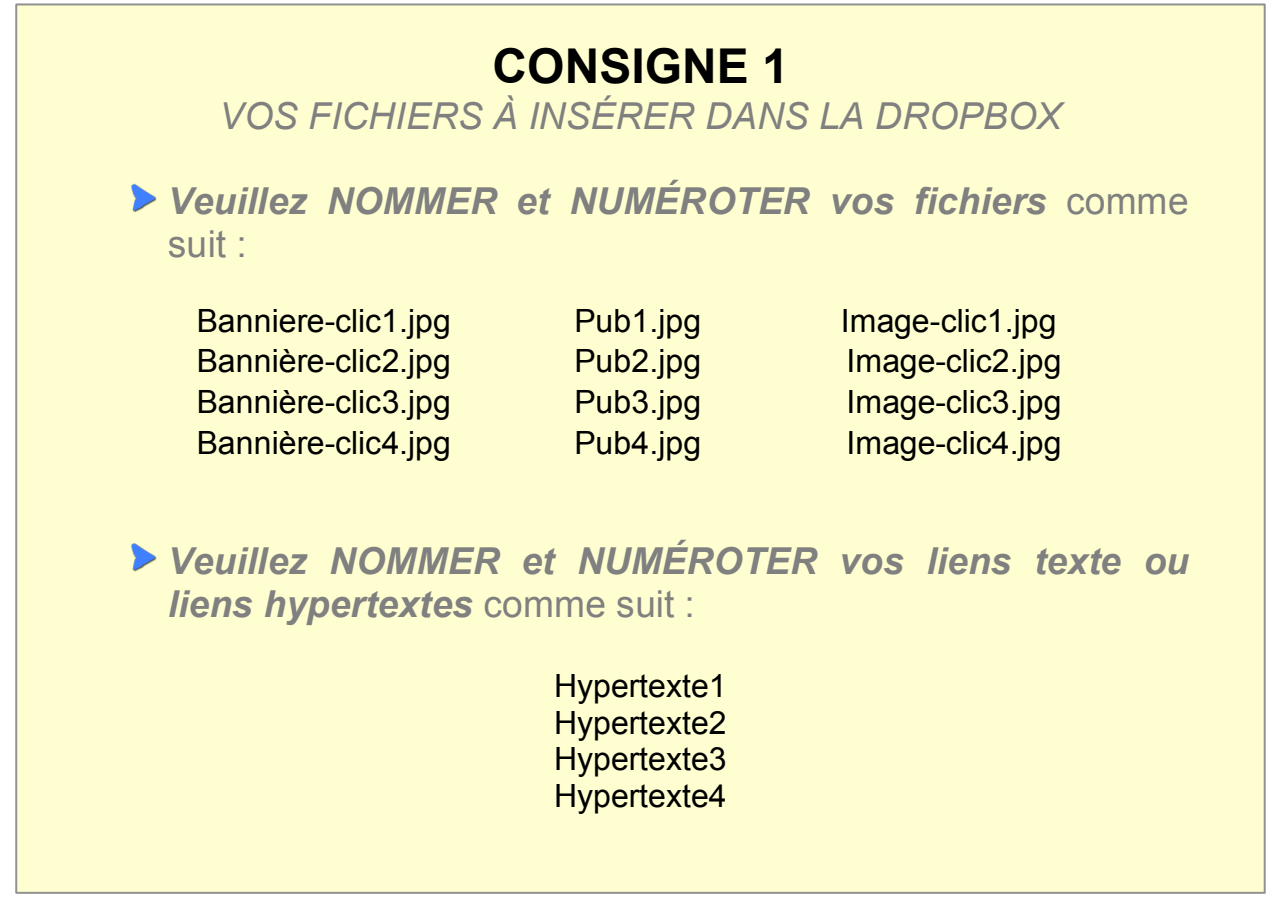

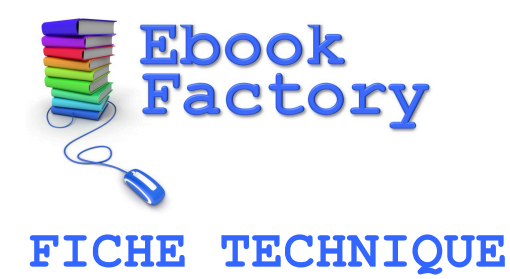

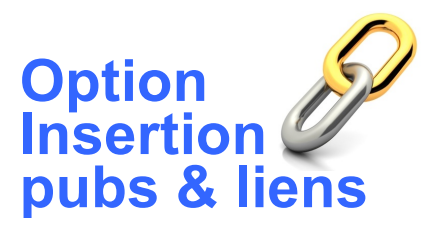

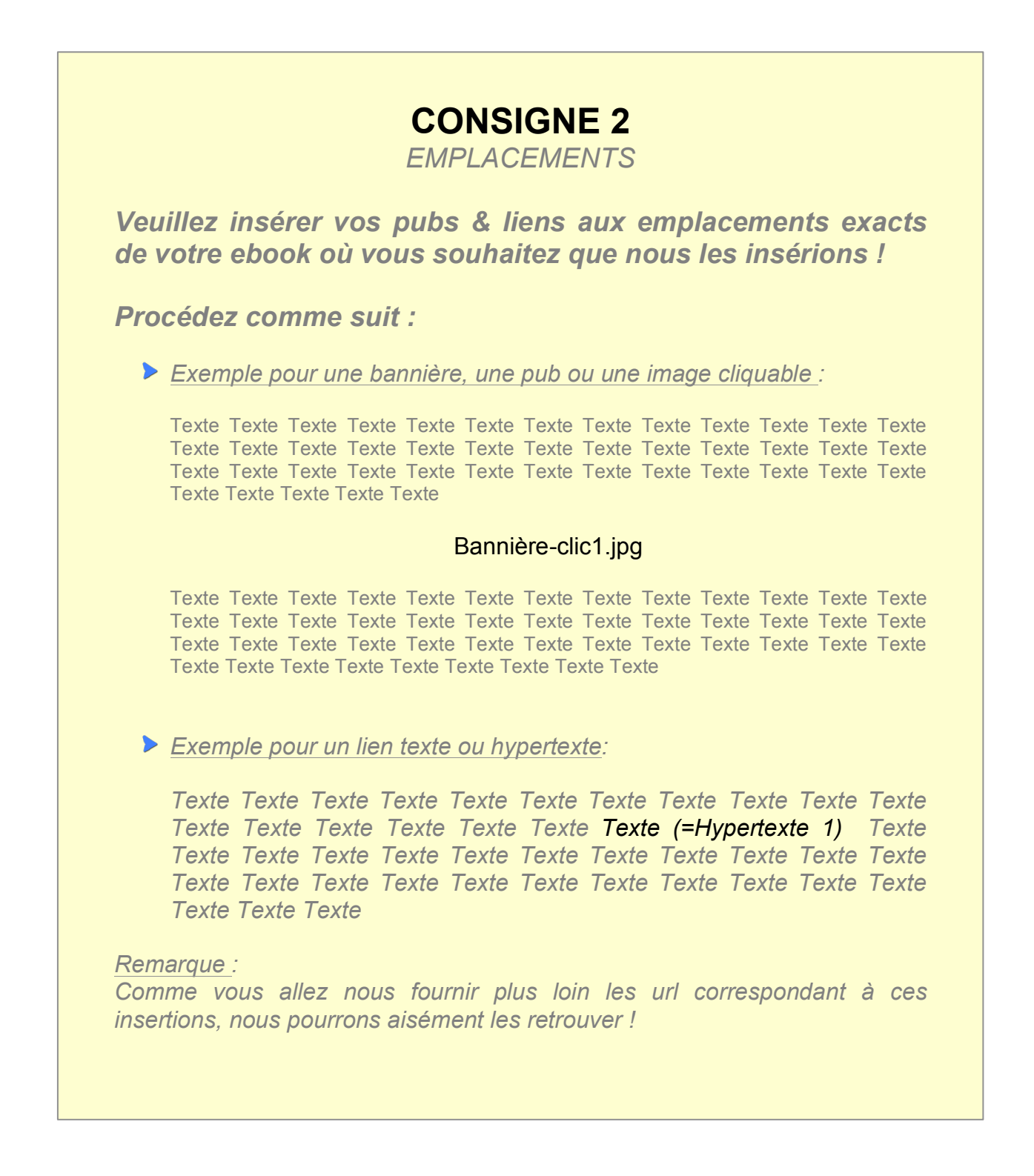

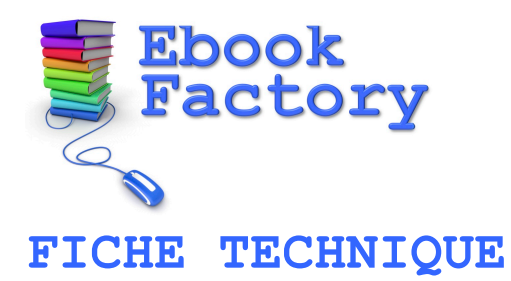

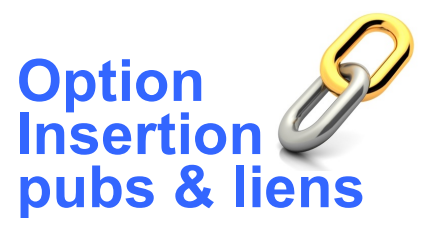

# **Encarts publicitaires, bannières & images cliquables**

Veuillez lister ci-dessous les URL vers lesquelles doivent pointer les encarts, bannières et images cliquables à insérer dans votre ebook:

URI BANNIÈRES

Bannière1

Bannière2

Bannière3

Bannière4

Bannière5

Plus

**DEL ENCARTS PUBLICITAIRES** 

Pub1

Pub2

Pub3

Pub4

Pub5

Plus

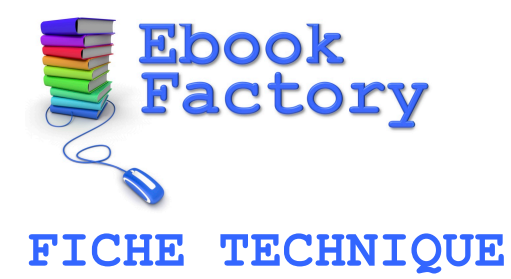

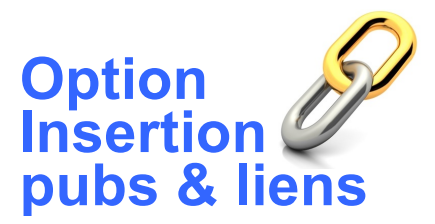

**DEREMINAGES CLIQUABLES** 

Imageclic1

Imageclic2

Imageclic3

Imageclic4

Imageclic5

Imageclic6

Imageclic7

Imageclic8

Imageclic9

Imageclic10

Imageclic11

Imageclic12

Imageclic13

Imageclic14

Imageclic15

Plus

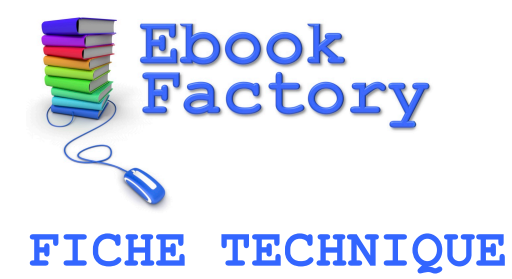

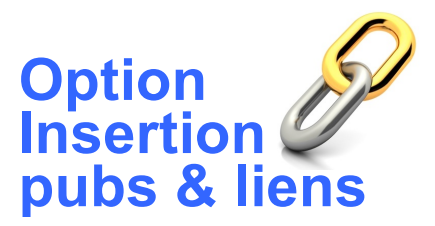

### **Liens textes ou hypertextes**

Veuillez lister ci-dessous les URL correspondant aux liens hypertextes à insérer dans votre ebook:

Texte1 URL1 Texte2 URL2 Texte3 URL3 Texte4 URL4 Texte5 URL5 Texte6 URL6 Texte7 URI<sub>7</sub> Texte8 URL8

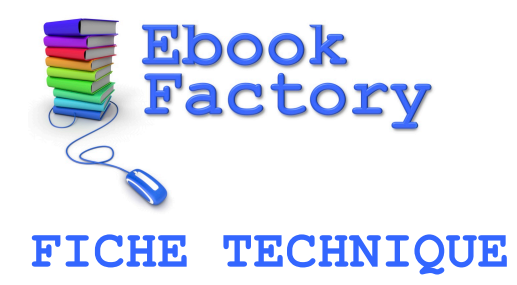

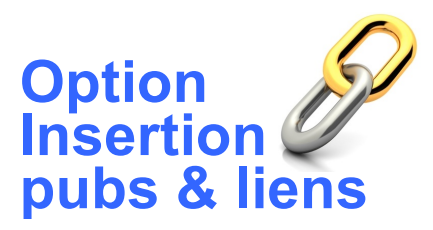

Plus de liens hypertextes (nommés & numérotés de la même manière que précédemment, svp)

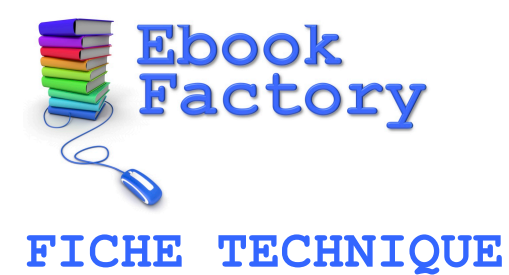

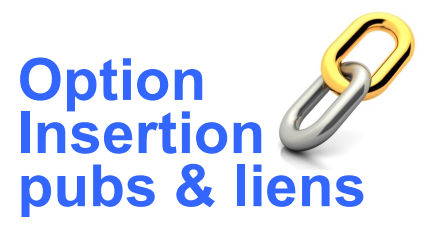

## **Qualité fichiers graphiques**

**Pours vos bannières, encarts & images cliquables, veuillez nous** fournir des fichiers graphiques de qualité suffisante.

Si possible :

- *Format .JPG ou .PNG*
- *Résolution minimum: 800 x 600 pixels*
- *Définition maximum : 1600 x 1200 pixels*
	- *Résolution minimale : 72 dpi*

Vous souhaitez que nous réalisions vos bannières ? ! *[Plus de détails](http://ebookfactory.be/option-creation-bannieres/)*

**Droits d'utilisation & mentions légales des images** 

*Chaque image que vous ajoutez dans la Dropbox doit être accompagnée d'un formulaire intitulé Droits Images.pdf que vous pouvez télécharger ici [: Page de téléchargement](http://ebookfactory.be/modeles/)*

*Ce fichier texte doit être complété et fourni pour CHAQUE image.*

*Veillez à l'enregistrer en le nommant: NomImage-droits.pdf*

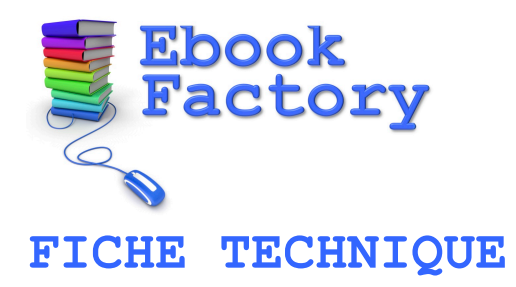

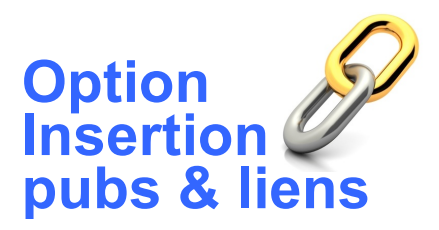

#### **Si vous avez commandé d'autres prestations pour cet ebook, merci de les sélectionner ci-dessous :**

#### **Packs**

Pack PDF

Pack ePub

Pack Kindle

Pack iBooks Author

#### **Options**

Option Design de Couverture

Option Corrections & Révision

Option Recherche d'images

Option Page de vente

**Option Publication** 

Option Bannières de promo

Option Supplément de page

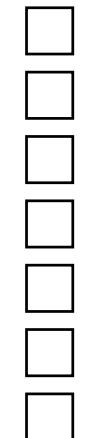